<span id="page-0-5"></span>**tokens( ) —** Obtain tokens from string

[Description](#page-0-0) [Syntax](#page-0-1) [Remarks and examples](#page-0-2) [Conformability](#page-0-3) [Diagnostics](#page-0-4) [Also see](#page-1-0)

# <span id="page-0-0"></span>**Description**

tokens(*s*) returns the contents of *s*, split into words.

tokens(*s*, *parsechars*) returns the contents of *s* split into tokens based on *parsechars*.

tokens( $s$ ) is equivalent to tokens( $s$ , ").

<span id="page-0-1"></span>If you need more advanced parsing, see [M-5] [tokenget\( \)](https://www.stata.com/manuals/m-5tokenget.pdf#m-5tokenget()).

## **Syntax**

*string rowvector* tokens(*string scalar s*)

*string rowvector* tokens(*string scalar s*, *string scalar parsechars*)

## <span id="page-0-2"></span>**Remarks and examples [stata.com](http://stata.com)**

tokens() is commonly used to split a string containing a sequence of variable names into a row vector, each element of which contains one variable name:

```
tokens("mpg weight displacement") = ("mpg", "weight", "displacement")
```
Some Stata interface functions require that variable names be specified in this form. This is required, for instance, by  $st\_varindex()$ ; see [M-5]  $st\_varindex()$ . If you had a string scalar vars containing one or more variable names, you could obtain their variable indices by coding

 $indices = st_varing(x)$ 

## <span id="page-0-3"></span>**Conformability**

tokens(*s*, *parsechars*)

 $s: 1 \times 1$ *parsechars*:  $1 \times 1$  (optional) *result*:  $1 \times w$ ,  $w =$  number of words (tokens) in *s* 

## <span id="page-0-4"></span>**Diagnostics**

If *s* contains "", tokens() returns J(1,0,"").

If *s* contains double-quoted or compound-double-quoted material, the quotes are stripped and that material is returned as one token. For example,

 $t$ okens('"this "is an" example"') = ("this", "is an", "example")

If *s* contains quoted material and the quotes do not match, results are as if the appropriate number of close quotes were added to the end of *s*. For example,

tokens('"this "is an example"') = ("this", "is an example")

#### <span id="page-1-0"></span>**Also see**

- [M-5] invtokens() Concatenate string rowvector into string scalar
- $[M-5]$  [tokenget\( \)](https://www.stata.com/manuals/m-5tokenget.pdf#m-5tokenget()) Advanced parsing
- [M-5] **ustrword**() Obtain Unicode word from Unicode string
- [M-4] **[String](https://www.stata.com/manuals/m-4string.pdf#m-4String)** String manipulation functions
- [P] [gettoken](https://www.stata.com/manuals/pgettoken.pdf#pgettoken) Low-level parsing
- [P] [tokenize](https://www.stata.com/manuals/ptokenize.pdf#ptokenize) Divide strings into tokens

Stata, Stata Press, and Mata are registered trademarks of StataCorp LLC. Stata and Stata Press are registered trademarks with the World Intellectual Property Organization of the United Nations. StataNow and NetCourseNow are trademarks of StataCorp LLC. Other brand and product names are registered trademarks or trademarks of their respective companies. Copyright  $(c)$  1985–2023 StataCorp LLC, College Station, TX, USA. All rights reserved.

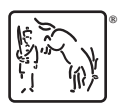

For suggested citations, see the FAQ on [citing Stata documentation](https://www.stata.com/support/faqs/resources/citing-software-documentation-faqs/).